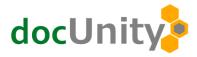

## DocUnity Application Program Interface (API)

Grant your customers, vendors and employees Web access to documents using the DocUnity API Suite.

The Customer Self Service Web Access search example below returns the Invoice document in the web browser:

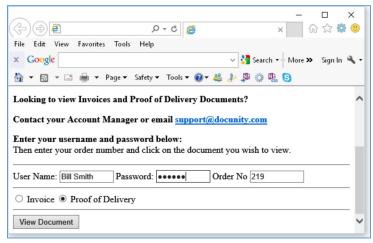

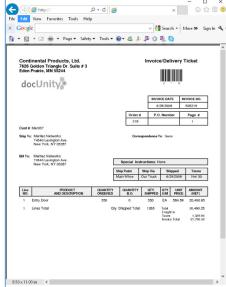

## **Integration Methodology**

DocUnity integration supports four types of interfaces for programming. Every feature built into DocUnity integration is exposed using four industry standard methods. Choose the integration support that best matches your development needs.

- 1. Web POST, use a typical web form to send information to a Web socket API and receive document PDF content in the response.
- 2. JSON, send and receive JSON data in JScript format to and from a Web socket API.
- 3. SOAP, send and receive XML SOAP data to and from a Web socket API.
- 4. ActiveX, create and communicate directly with an interface object in standard scripting languages.

Regardless of storage format, the DocUnity API automatically converts resulting documents into the most suitable PDF format.

API Users have enhanced document security that assures customers and vendors can only view their company's documents. Likewise, your employees can only view their documents.

## **DocUnity Platform**

Microsoft SQL & SQL Express 2008-R2 & up Microsoft Server 2008 & up Windows 7-8-10 Desktop

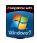

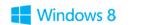

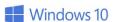

Contact: Harvey Heath <a href="https://heath@DocUnity.net">hheath@DocUnity.net</a>
Office: 678-228-1128 ext. 2 Mobile: 678-207-9553
www.docunity.net